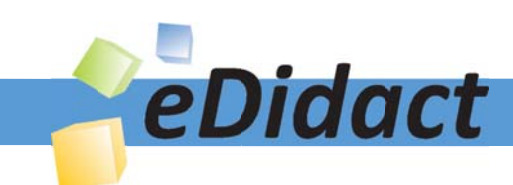

# Arbeitsmaterialien für Lehrkräfte

# Kreative Ideen und Konzepte inkl. fertig ausgearbeiteter Materialien und Kopiervorlagen für einen lehrplangemäßen und innovativen Unterricht

Thema: Technik - Wirtschaft - Soziales, Ausgabe: 15

Titel: Kein Blindflug im Internet - Das Internetprotokoll (30 S.)

## Produkthinweis zur »Kreativen Ideenbörse Sekundarstufe«

Dieser Beitrag ist Teil einer Print-Ausgabe aus der »Kreativen Ideenbörse Sekundarstufe« der Mediengruppe Oberfranken – Fachverlage GmbH & Co. KG\*. Den Verweis auf die jeweilige Originalquelle finden Sie in der Fußzeile des Beitrags.

Alle Beiträge dieser Ausgabe finden Sie hier.

Seit über 15 Jahren entwickeln erfahrene Pädagoginnen und Pädagogen kreative Ideen und Konzepte inkl. sofort einsetzbarer Unterrichtsverläufe und Materialien für verschiedene Reihen der Ideenbörse.

Informationen zu den Print-Ausgaben finden Sie hier.

\* Ausgaben bis zum Jahr 2015 erschienen bei OLZOG Verlag GmbH, München

#### **Beitrag bestellen**

- > Klicken Sie auf die Schaltfläche Dokument bestellen am oberen Seitenrand.
- Alternativ finden Sie eine Volltextsuche unter www.eDidact.de/sekundarstufe.

#### Piktogramme

In den Beiträgen werden – je nach Fachbereich und Thema – unterschiedliche Piktogramme verwendet. Eine Übersicht der verwendeten Piktogramme finden Sie hier.

#### Nutzungsbedingungen

Die Arbeitsmaterialien dürfen nur persönlich für Ihre eigenen Zwecke genutzt und nicht an Dritte weitergegeben bzw. Dritten zugänglich gemacht werden. Sie sind berechtigt, für Ihren eigenen Bedarf Fotokopien in Klassensatzstärke zu ziehen bzw. Ausdrucke zu erstellen. Jede gewerbliche Weitergabe oder Veröffentlichung der Arbeitsmaterialien ist unzulässig.

Die vollständigen Nutzungsbedingungen finden Sie hier.

Haben Sie noch Fragen? Gerne hilft Ihnen unser Kundenservice weiter: Kontaktformular | @ Mail: service@eDidact.de **E** Post: Mediengruppe Oberfranken - Fachverlage GmbH & Co. KG E.-C.-Baumann-Straße 5 | 95326 Kulmbach http://www.eDidact.de | https://www.bildung.mgo-fachverlage.de

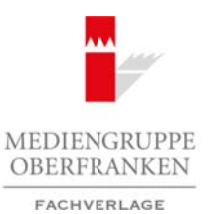

## **Kein Blindflug im Internet – Das Internetprotokoll 4.11**

# **Vorüberlegungen**

## **Lernziele:**

- *Die Schüler sollen Einblick in die Funktionsweise von Internetprotokollen erhalten.*
- Sie sollen die Begriffe "Protokoll", "Rechnernetz" und "Referenzmodell" kennen.
- *Sie sollen das Arbeitsprinzip von TCP/IP-Modellen kennenlernen.*
- *Sie sollen die Begriffe "Header", "Client", "Host", "Server" kennen.*
- *Sie sollen den 3-Wege-Handshake verstehen.*
- Sie sollen begriffliches Wissen im Umfeld "Internet-Protokoll" erwerben.

## **Anmerkungen zum Thema (Sachanalyse):**

**Internetprotokolle** regeln die Datenkommunikation im Internet. Sie sorgen dafür, dass Daten ohne Hindernisse und Umwege nachvollziehbar sind und sicher ihren Empfänger erreichen. So tragen Internetprotokolle zur Übertragungssicherheit der Daten bei und sorgen insgesamt für **Orientierung und Sicherheit** im Datenverkehr des Internets.

Bei der Thematik handelt es sich um die **grundlegende Einführung** in dieses Sachgebiet. Die inhaltliche Information zur Sache entspricht der Zusammenstellung der Texte auf den Arbeitsblättern **M 1** bis **M 15** und soll hier nicht wiederholt werden.

## **Didaktisch-methodische Reflexionen:**

Der Unterrichtsinhalt ist didaktisch sehr anspruchsvoll und für Schüler geeignet, die schon grundlegende Kenntnisse im Umgang mit dem Internet haben. Durch die Darstellung soll das Verständnis um die Vorgänge des Datenverkehrs vertieft werden. Deshalb setzt die Bearbeitung Kenntnisse voraus. Die Thematik ist in der 9. bzw. 10. Jahrgangsstufe im Fach Kommunikationstechnik angesiedelt.

Die Arbeit mit informationstheoretischen Darstellungen steht immer vor der Problematik, dass Begrifflichkeiten auftreten, die den Schülern zunächst unbekannt sind. Diese Begriffe sind begleitend zu klären. Die Heranziehung eines Computerlexikons bzw. die Begriffsrecherche im Internet oder in den entsprechenden Handbüchern sollte deshalb begleitend erfolgen. Die Arbeitsblätter dieser Unterrichtseinheit sind zugleich auch als Grundlage für die Zusammenstellung eines eigenen Handbuchs zum Thema "Internet" geeignet. Arbeitsmaterialien Sekundarstufe  $\sim$ 4.11<br>
Yorkibarrigin in Internet-Das Internetprotokoli <br>
Die Schler under Maria der Fondozonene von Rearcognomische enhance.<br>
Die Schler under Arbeitsball in die Fondozonene von Rearcog (e. Litterary ..., Litterary ..., Litterary ..., Litterary ..., Litterary ..., Litterary ..., Litterary ..., Litterary ..., Litterary ..., Litterary ..., Litterary ..., Litterary ..., Litterary ..., Litterary ..., Littera

Die einzelnen Unterrichtsschritte folgen der Abfolge der Materialien **M 1** bis **M 15**. Der Schwerpunkt des Unterrichts liegt auf der Informationsvermittlung.

## **Die einzelnen Unterrichtsschritte im Überblick:**

- 1. Schritt Kommunikation im Internet
- 2. Schritt Das Arbeitsprinzip von TCP/IP
- 3. Schritt 3-Wege-Handshake
- 4. Schritt Erweiterung des Begriffswissens (ergänzend)
- 5. Schritt Lernkontrolle

Wirtschaft – Arbeit – Technik, Ausgabe 15, 05/2009

1

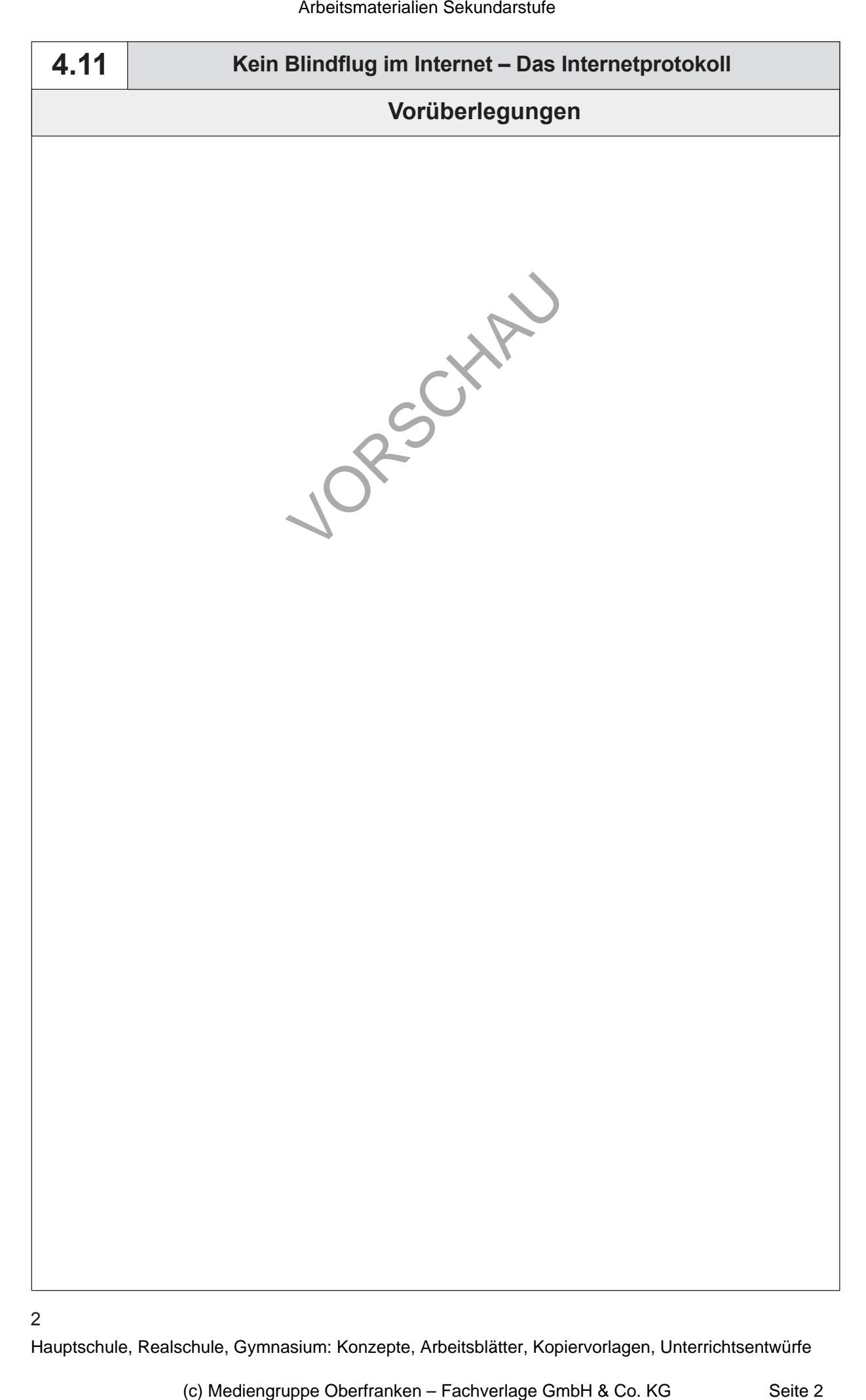

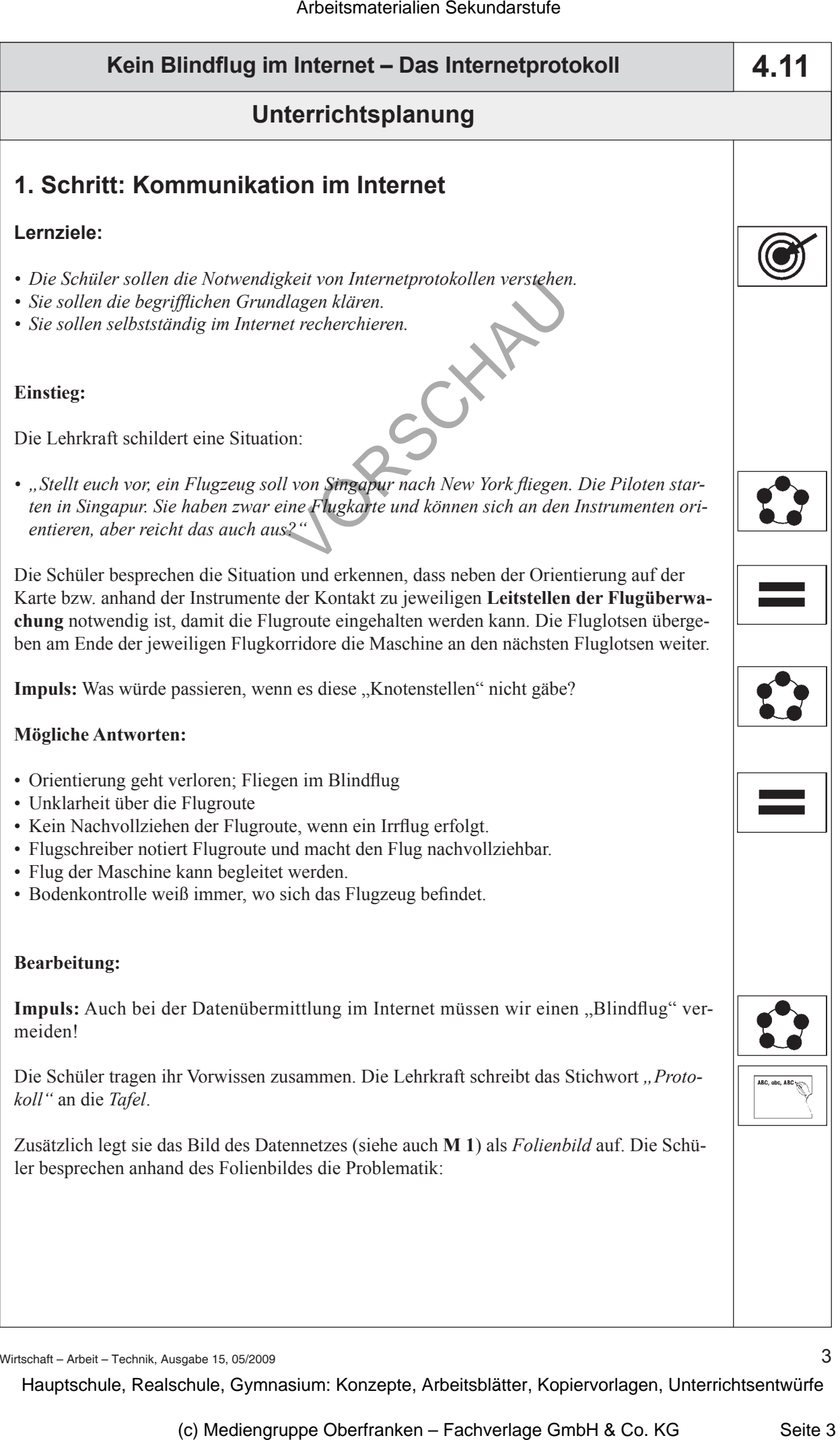

Wirtschaft – Arbeit – Technik, Ausgabe 15, 05/2009

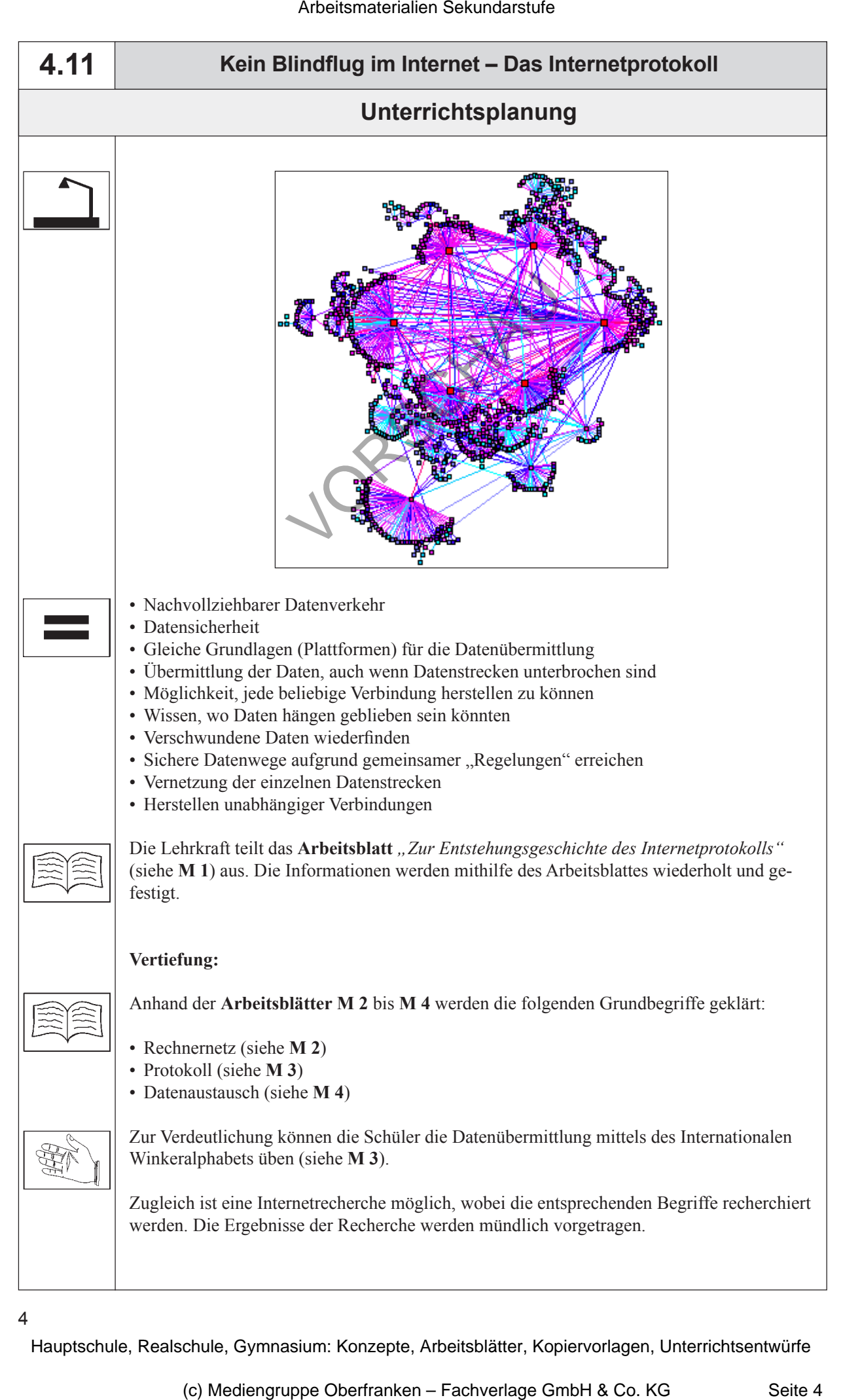